Information, Calcul et Communication Composante Pratique: Programmation C++

MOOC sem7 : pointeur (2) *le retour…*

Exemples d'usage de pointeurs Mémoire centrale: pile (stack) et tas (heap) Pointeur et allocation dynamique de mémoire

```
\blacksquarestruct Residence {
    string batiment;
};
struct Personne {
    string nom;
    Residence *home;
};
int main()
{
    Residence r = {"Vortex"};
    Personne p = {"Arthur", &r};
    Personne *ptp = &p ; 
    // 3 possibilités pour afficher le champ batiment à partir de p :
    cout << (*(p.home)).batiment << endl; // parenthèses obligatoires
                                              Pointeur sur une structure : 
                                     intérêt de l'opérateur -> pour la lisibilité du code
                                                     // OK
                                                     // OK
   cout << p.home->batiment << endl;
    cout << ptp->home->batiment << endl;
                                             En effet l'opérateur d'indirection *
                                         a une priorité plus faible que l'opérateur . 
                                           Cela impose d'utiliser des parenthèses
```
EPFL

2

#### **Les 2 sortes d'usage de const avec des pointeurs**

Règle: 1) **const** s'applique au type qui précède 2) s'il n'y en a pas, **const** s'applique au type qui suit

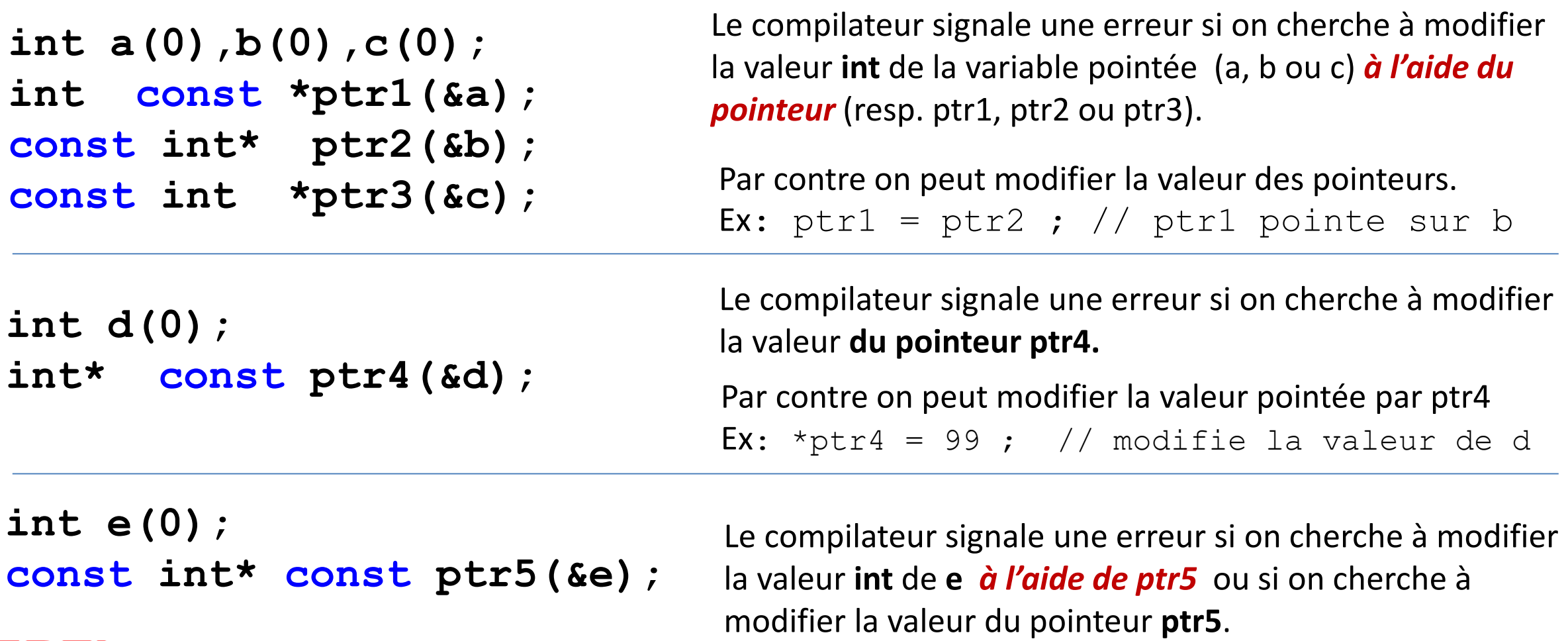

EPFL

SpeakUp: What are the types of the declared variables a, b, c and d ? *(that compiles successfully)* **: int a; int\* b, c, &d(a);**

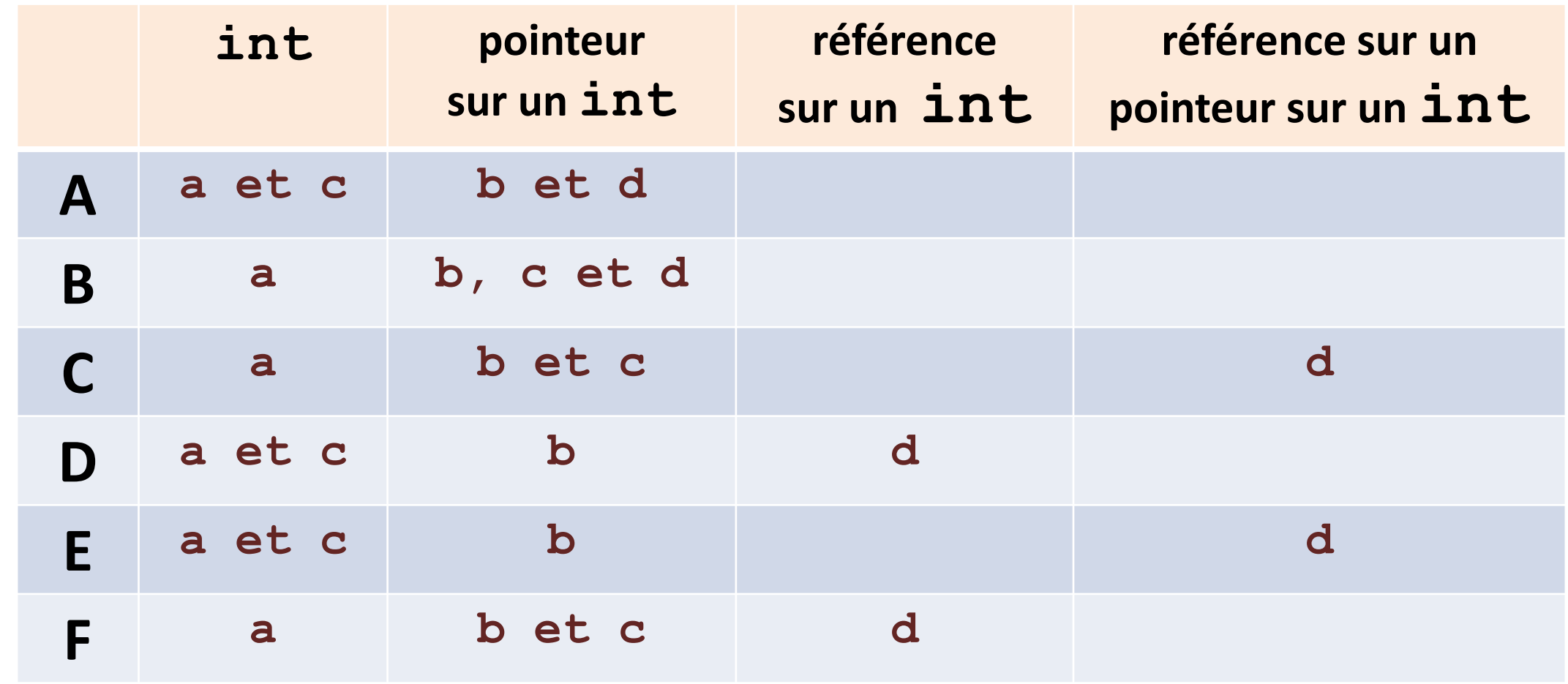

#### **Analyse des déclarations**

## **int a; int\* b, c, &d(a);**

Le symbole \* se rapporte seulement à **b** ; il ne s'applique pas au reste des déclarations sur la ligne

## **int \*b, c, &d(a);**

Cette écriture montre plus clairement que \* est seulement associé à la déclaration de b

### **Bonne Pratique !**

**int a(0);** 

# **int \*b(&a), c(0), &d(a);**

Les doutes disparaissent quand on **initialise** en même temps que la déclaration

#### **CES 119 (CES 119 CH) Usage de pointeurs pour des structures de données complexes : arbre**

**But:** construire l'arbre généalogique d'une personne **Outil**: définir une structure **Nœud\_ADN** qui contient le nom de la personne et un champ décrivant chacun de ses deux parents biologiques.

**Idée**: utiliser la même structure **Noeud\_ADN** pour représenter chaque parent. Permet de représenter l'arbre de manière homogène.

**Problème: une structure ne peut pas se contenir elle-même**.

Car le compilateur ne peut pas calculer l'espace mémoire nécessaire pour une variable de ce type.

**Solution:** une structure peut contenir un lien (**pointeur**) vers la structure de chaque parent, initialisable avec la valeur **nullptr** si elle n'est pas connue. EPEL

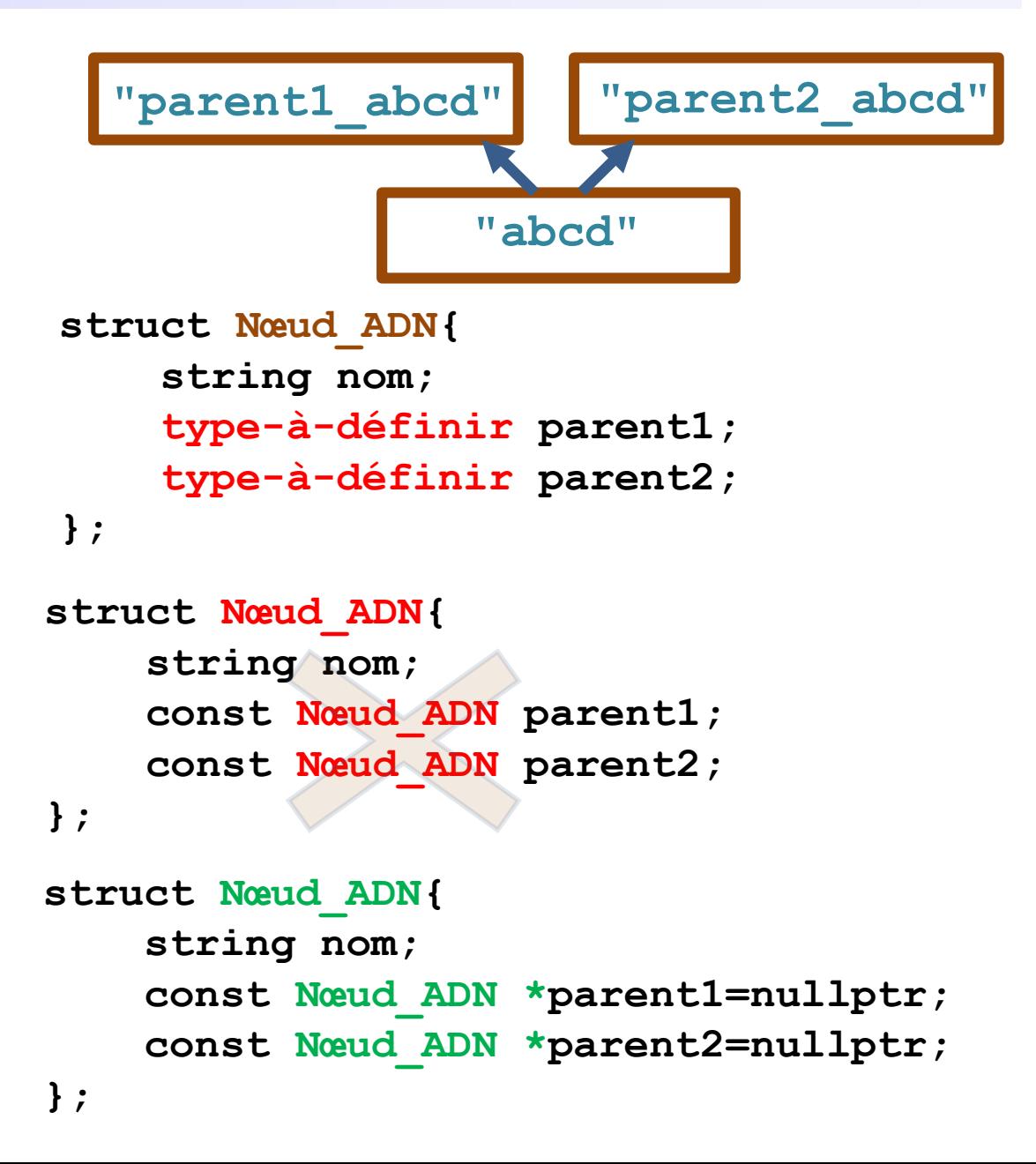

#### Usage de pointeurs pour des structures de données complexes : réseau d'amis = graphe

**Besoin**: définir une structure **Personne** qui contient le nom de la personne et *la liste de ses amis*.

**Idée**: utiliser la même structure **Personne** pour représenter un(e) ami(e). Permet de représenter un réseau d'amis de manière homogène.

**Problème:** une structure ne peut pas se contenir elle-même.

**Solution:** une structure peut contenir une liste de liens (pointeurs) vers d'autres structures.

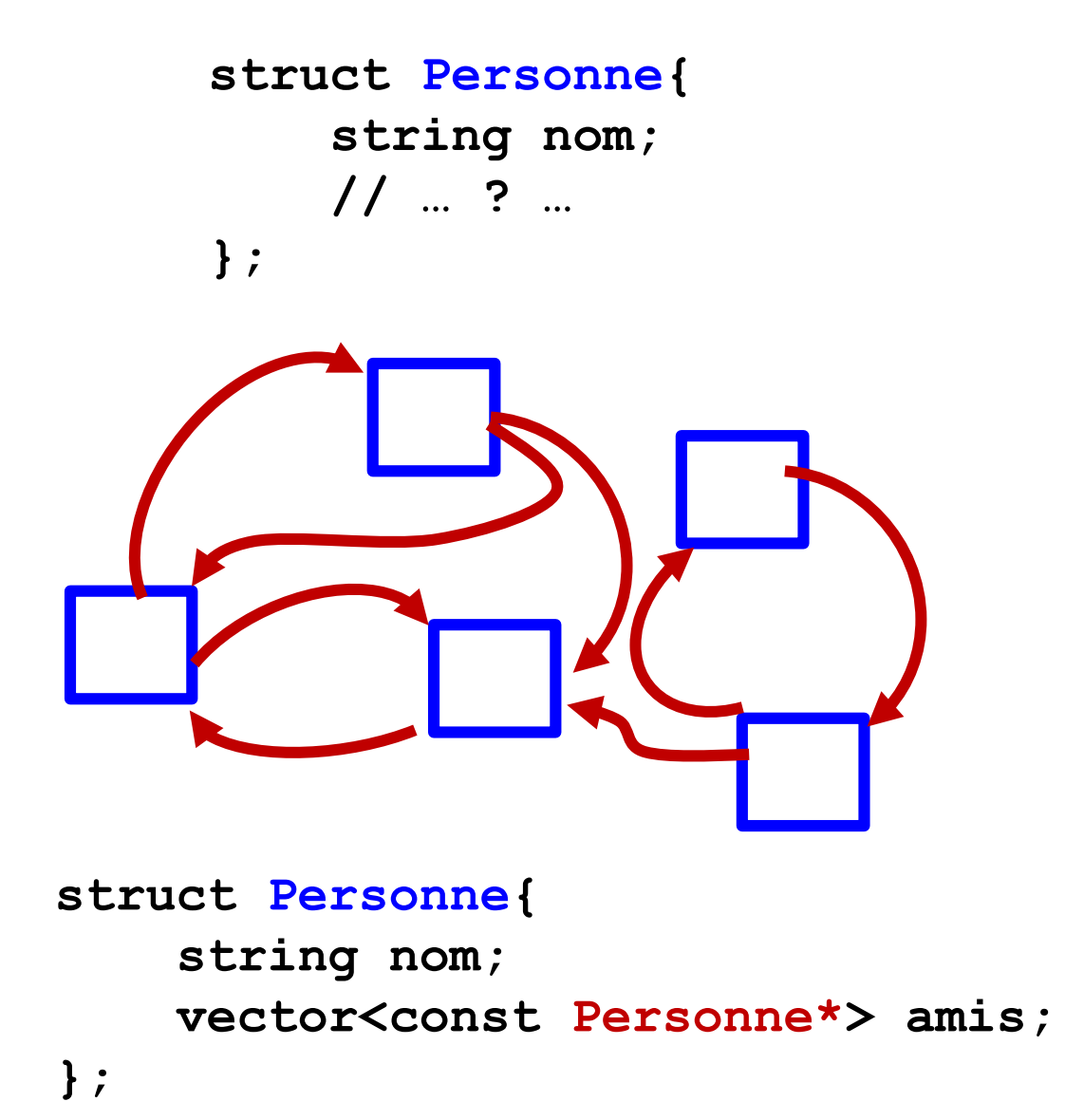

7

**Pointeur et tableau à-la-C de chaine-à-la-C : la vérité sur main()**

**int main(int argc, char\* argv[])**

**2**

La fonction **main()** peut avoir deux paramètres :

- Un compteur entier **argc** valant au moins 1.
- Un **tableau à-la-C argv** de **argc pointeurs** vers des **chaînes à-la-C**

Permet de fournir un nombre variable de paramètres aux commandes Linux.

Ex: **mkdir toto**

**main()** de la commande **mkdir** reçoit **2** pointeurs vers les chaînes à-la-C **mkdir** et **toto**

**Comment utiliser argv ?**

Chaque élément **argv[i]** du tableau **argv** pour **i** compris entre **0** et **argc-**1 est un pointeur qui contient l'adresse d'une **chaîne à-la-C** :

**argv[0]** pointe vers le nom de l'exécutable

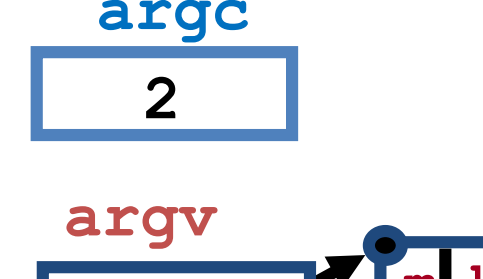

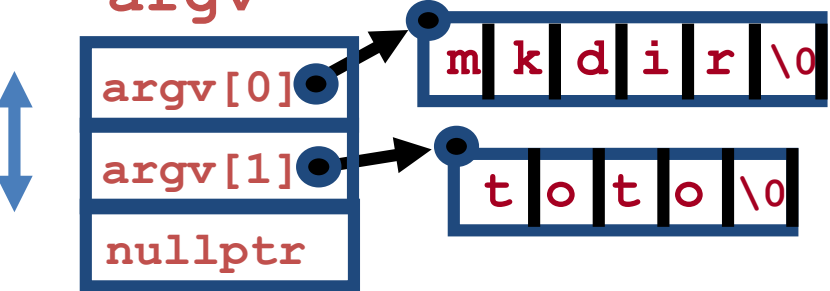

#### **Mémoire centrale: pile (***stack***) et tas (***heap* **ou** *free strore***)**

Si nécessaire revoir les cours des Topic5 et Topic6 qui illustrent le fonctionnement de la Pile

Organisation de la mémoire pour l'exécution d'un programme

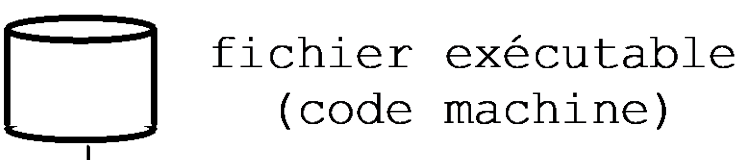

code machine var. globales **Tas** Pile

Le système d'exploitation charge le code exécutable dans la mémoire vive, à la suite d'une zone réserveé pour lui-même

Du point de vue du programme en cours d'exécution, la mémoire est organisée en 4 zones: code, var glob, tas, pile

Le code est exécuté en commençant par *la fonction main()* 

#### **Le tas (***heap/free store***) offre une durée de vie étendue**

**Durée de vie limitée sur la Pile** = exécution de la fonction où la variable est déclarée

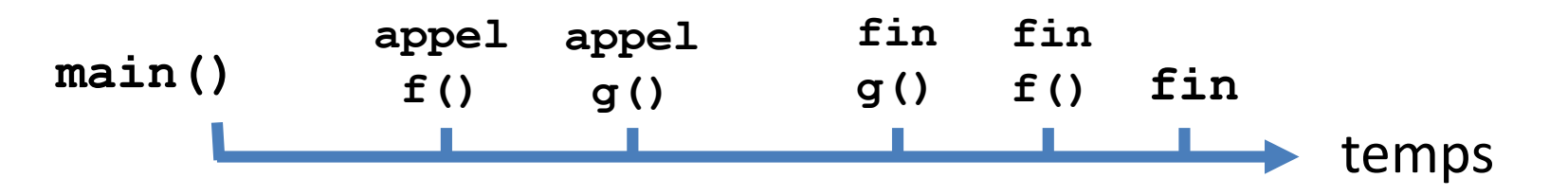

### **But de la zone mémoire «Tas»**:

- Se libérer de la durée de vie limitée sur la pile
- Pouvoir demander de la mémoire librement, quand on en a besoin pendant l'exécution.
	- Éviter d'avoir à bloquer de manière statique, au moment de l'écriture du programme, de grandes zones de mémoire dans des array ou tableaux à-la-C.
- Pouvoir libérer la mémoire quand elle n'est plus nécessaire
- Outil: un pointeur pour mémoriser l'adresse renvoyée par **new** la valeur du pointeur doit être transmise à l'extérieur d'une fonction qui se termine pour pouvoir continuer à utiliser la mémoire allouée dynamiquement

### **Le tas (heap) offre une durée de vie étendue (2)**

code alloc\_dyn\_simple.cc

### **But de la zone mémoire «Tas»**:

- Se libérer de la durée de vie limitée sur la pile
- Outil: un pointeur pour mémoriser/transmettre l'adresse renvoyée par **new**

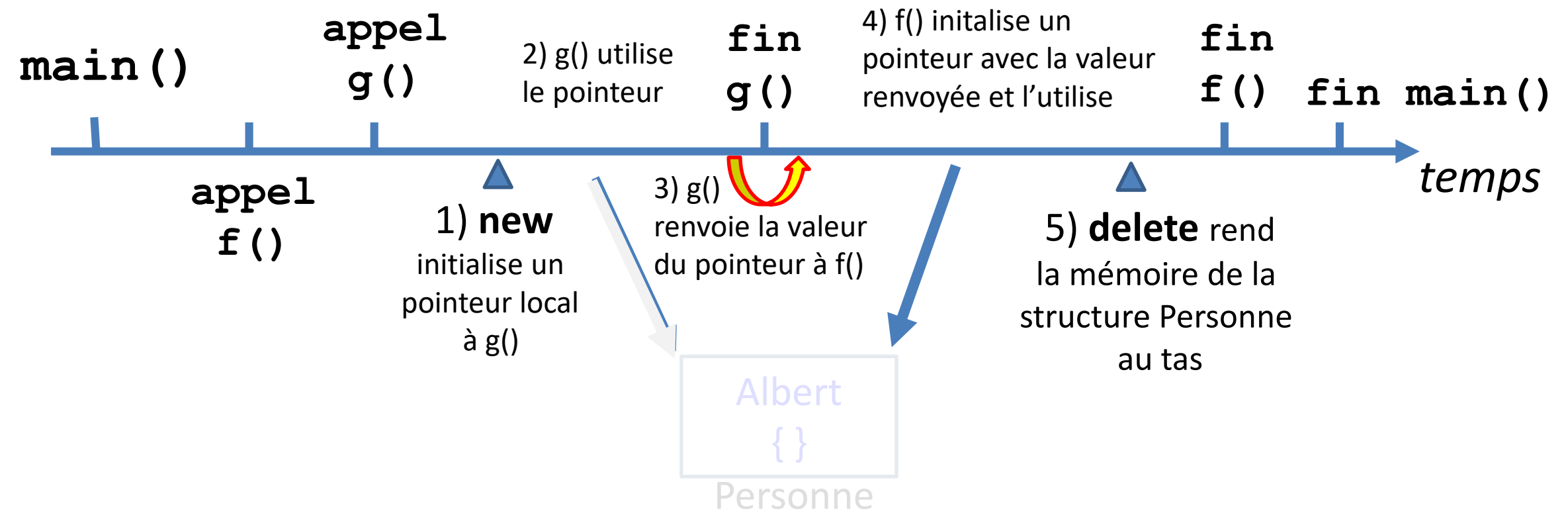

Ne pas oublier de **libérer** la mémoire allouée avec **delete** quand on n'en a plus besoin

Sinon on crée une *fuite de mémoire (memory leak)* qui fait planter le programme lorsqu'il n'y a plus de place dans le Tas (heap).

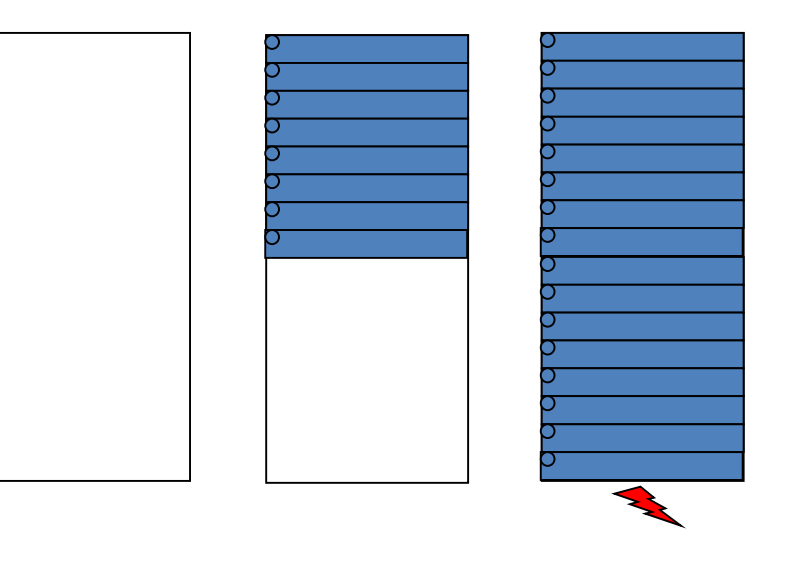

**L'usage des pointeurs à-la-C avec l'allocation dynamique présente beaucoup de risques demande une grande rigueur**

**Il faut au moins comprendre le code écrit avec ces pointeurs à-la-C**

**Par manque de temps le cours ne développe pas d'exercices sur les smarts pointers au sem1 et aussi parce qu'on dispose de l'outil puissant de vector**

vector est une bonne alternative à l'allocation dynamique avec des pointeurs à-la-C

**vector permet d'ajuster dynamiquement la quantité de mémoire utilisée**

**S'il est déclaré comme variable locale, un vector existe seulement pendant la durée d'exécution de la fonction où il est déclaré.** 

#### **Pour augmenter sa durée de vie, une approche simple est de:**

- Déclarer le **vector** dans une fonction de haut niveau
	- Ex : dans main()
- Passer le vector par référence aux fonctions appelées par main()
	- Passer une référence **const** si le **vector** ne doit pas être modifié dans les fonctions

## Annexe: ordre de grandeur du coût calcul de l'allocation-liberation de mémoire

Les opérations d'allocation dynamique de mémoire avec **new** et de libération avec **delete** ne sont pas gratuites en termes de coût calcul.

Par exemple, voici la comparaison de l'estimation (en ns) de quelques opérations en langage C/C++ sur un laptop avec un processeur CORE i7 en 2018 (*valeurs dépendantes du processeur*):

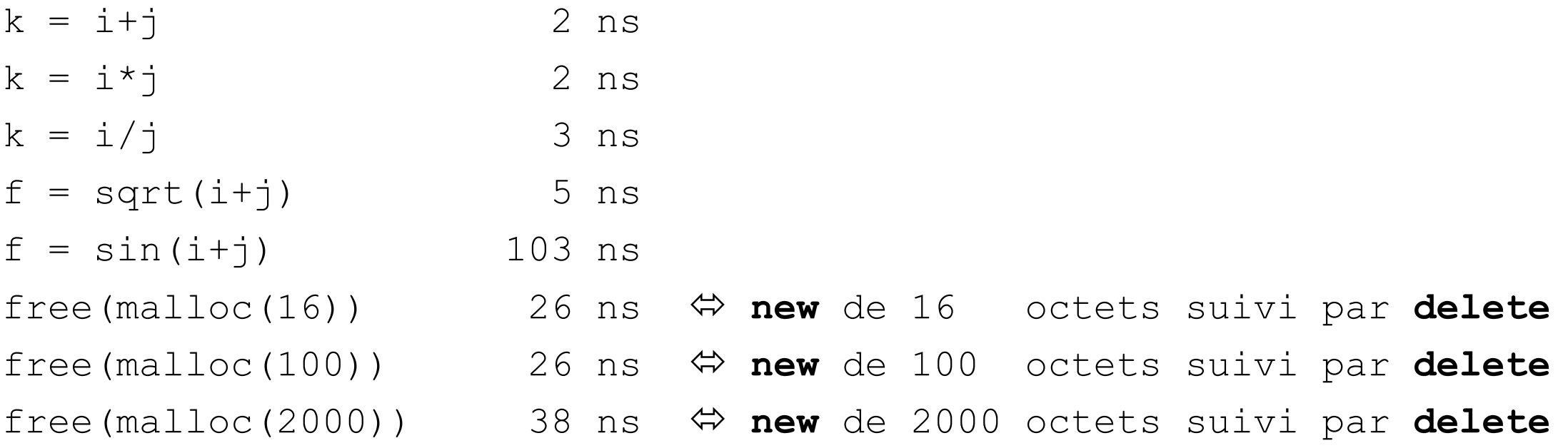

temps obtenus avec timemod.c de John Bentley dans son livre «Programming pearls» 1999.